# **Schoolworld Edline Solutions Pdf Download**

[EBOOKS] Schoolworld Edline Solutions.PDF. You can download and read online PDF file Book Schoolworld Edline Solutions only if you are registered here.Download and read online Schoolworld Edline Solutions PDF Book file easily for everyone or every device. And also You can download or readonline all file PDF Book that related with Schoolworld Edline Solutions book. Happy reading Schoolworld Edline Solutions Book everyone. It's free to register here toget Schoolworld Edline Solutions Book file PDF. file Schoolworld Edline Solutions Book Free Download PDF at Our eBook Library. This Book have some digitalformats such us: kindle, epub, ebook, paperbook, and another formats. Here is The Complete PDF Library Engineering Formula Sheet Schoolworld An Edline Solution

Basic Electrical Engineering Formula Sheet Www.electricalengineering.xyz. Title: PowerPoint Presentation Author: Masood UI Hassan Created Date: 1/4/2018 9:47:29

AM Basic Electrical Engineering Formula Sheet Www ... Today Electrical Engineering XYZ Shares Free Formula Sheet On Page 9/10 Mar 3th, 2024

# **#Download Pdf #read Pdf: Quiz As I Lay Dying Schoolworld...**

#Download Pdf #read Pdf: Quiz As I Lay Dying Schoolworld An Edline Solution Author: Qz Bee Subject: Quiz As I Lay Dying Schoolworld An Edline Solution Keywords: Download Pdf Quiz As I Lay Dying Schoolwor Mar 3th, 2024

# **Edline How To View Student Grade Reports**

Directly To The School's Edline Home Page 2 If You Do Not Receive An Email From Edline But Would Like To View Edline Reports A. Sign Into Edline By Going To Www.edline.net And Then Click The "Login" Link At The Top Of ... Brevard Public Schools Office Of Educational Technology ... Created Date: 9/26/2011 1:34:34 PM ... Jun 1th, 2024

# Edline Manual Design Guide - Techtraining.brevard.k12.fl.us

Schools Have Staff And Students With Graphic Design Skills, And There Are Many Free Online Services That Are Used To Create Headers And Banners. If You Are Interested In Having Edline Design Services Create Your Website Design For You, As Well As Providing The Artwork And Graphical Elements May 4th, 2024

### Ws 7 1 Specific Heat Wp Edline

May 9th, 2018 - Specific Heat Capacity C 1 003 J K ?1 G ?1 Std Molar Entropy S O 298 206 J Mol ?1 K ?1 Hydrogen Sulfide Is The Chemical Compound With The Formula H 2 S' 'SPECIFIC HEAT CPB US E1 WPMUCDN COM MAY 6TH, 2018 - SPECIFIC HEAT 7 3 SPECIFIC HEAT IS DEFINED A Apr 5th, 2024

# **ACTIVATION CODES: Getting Your Edline Account Http://www...**

EdInsight Login Welcome To Edline.net Enter Your Activation Code First: Enter Your Activation Code(s) (Click HELP Above To Learn More) If You Need An Activation Code, Please Contact Your School (Repeat This Step For Each Activation Code You Wish To Combine Into A Single Account) Activation Code Second: Make Apr 1th, 2024

# **How To Set Up Your Edline Account**

How To Set Up Your Edline Account To Begin Using Your Edline Account Right Now, Just Follow These Easy Steps: 1. Make Sure You Have Your Personal Edline Activation Code. You Will Get This Code From Someone At Your School. 2. Go To Www.edline.net, And Click Sign Up. 3. Fill In Your Activation Code. Your Sch May

1th, 2024

# **Edline Activation Steps**

Edline Student Activation In An Effort To Streamline Edline Use, Students Will Be Able To Use The Same Login And Password For Morton's Network, Email, Skyward And Now Edline. Two Processes Are In Place To Facilitate This Change Depending On A Student's Prior Edline Use: • A - Students Who Have Not Logged Into Edline (page 1) • B Jan 4th, 2024

#### **Edline Manual Student Guide**

Sample Of Activation Code Important: Students, Parents, Teachers, And Other Users Returning To The Same School As The Previous Year With A Mar 3th, 2024

### **Edline Manual Teacher Guide**

Sample Of Activation Code Important: Students, Parents, Teachers, And Other Users Returning To The Same School As The Previous Year With A Feb 1th, 2024

### **Activate An Edline Account**

Edline Company Information (Click HELP Above To Learn More) (Repeat This Step For Each Activation Code You Wish To Combine Into A Single Account) Activation JAMES CANDLER (at Union Grove High) Enter Your Activation Code First: Enter Your Activation Code May 1th, 2024

### **Welcome To Edline!**

Welcome To Edline! How Students Can Set Up Their Edline Account To Begin Using Your Edline Account Right Now, Just Follow These Easy Steps: 1. Make Sure You Have Your Personal Edline Activation Code. You Will Get This Code From Your Teacher. Once You Activate, You Will Not Need To Activate Again, Mar 5th, 2024

### **Edline Account Setup**

Edline New Account ... 4. The Activation Code Will Disappear, And You Should See The Jun 5th, 2024

### **Edline FAQ And Account Reminders**

1. Go To Www. Edline.net 2. Click The Link That Says "Click Here If You Have A New Activation Code". 3. Enter The New Activation Code(s) That You've Been Given.

Click "ENTER". 4. Follow The Prompts And Be Sure To Put In An Active Email Address. I Already Have An Edl Mar 2th, 2024

# **Grade Quick Edline Reference Guide - Holyoke Public Schools**

Step 1: Go To The Edline Home Page By Entering Www.edline.net In Your Browser's Address Bar. Step 2: Click The Link "Click Here If You Have A New Activation Code". Step 3: Enter Your Activation Code Into The "Activation Code" Field And Click The "Enter" Button. If You Have More Than One Activation Code, En Apr 5th, 2024

### Edline/Blackboard

4) You Activation Code Is Your Six Digit Student ID Number, Followed By @puyallup.k12.wa.us. The "@puyallup.k12.wa.us" Is Important To Ensure Accounts Are Unique Across The Edline System. This Is Not An Active Email Address. It Is An Activation Code On Mar 2th, 2024

# **Edline Activation Teachers Moving Schools**

8. You Will Now Be Logged Into Edline. Check Your Account Settings To Verify You Can Send And Receive Emails Through Edline. Click Manage Account Located Under

The Command Center. 9. Verify Your Work Email Is Entered Correctly. Verify Answers To Both Questions Say YES So You Can Send And Receive Emails Thr May 1th, 2024

# **Combining Edline Accounts - IShareSPS**

Combining Edline Accounts There Are Several Reasons Why You May Receive More Than One Edline Activation Code: • Parents With More Than One Child Using Edline Will Receive More Than One Parent Activation Code. • Students Who Attend More Than One School Using Edline May Receiv Jan 4th, 2024

# My Technology Class Filing Class Assignments With Edline

Filing Class Assignments With Edline 1. You Have Been Issued An Activation Code To Open Your Personal Edline Grading Software. You Have Been Asked To Open Your Edline Account With This Code. Your Parents Should Know By Now That They Can Check Your Grades With This Softw Apr 4th, 2024

### **Edline - Brevard Public Schools**

Edline Brevard Public Schools Office Of Educational Technology Updated 8/6/13 29.

Click LAST NAME, Click Insert, Click FIRST NAME, Click Insert, Click ACTIVATION CODE, Click Insert. Click Close. NOTE: If Printing Parent Activation Codes, Choose P1 LAST NAME Mar 4th, 2024

### Edline: Un Sistema Para El Monitoreo De Las Notas

Activation Code First: Enter Your Activation Code(s) Click H EL P Above To Learn More (Repeat This Step For Each Activation Code You Wish To Combine Into A Single Account) Activation Code Enter Second: Make Sure Each Code You Have Entered Is Yours (No Jun 1th, 2024

### **Edline Parent Setup Guide WHSD**

Edline Is The Online Gradebook System The WHSD Uses For Teachers, Students And Parents To Track Academic Progress. Use This Guide To Setup A New Parent Account On Edline. Edline Can Be Used From Any Computer That Is Connected To The Internet. \*\*\*Activating A Parent Edline Account Will Require A Parent Activation Co Feb 1th, 2024

#### What Is Edline?

Edline Heart Of The Learning Community Have An Account? Sign In To Your Account Below. SCREEN NAME Sign Up PASSWORD FORGOT SCREEN NAME? FORGOT PASSWORD? Click Here If Pu Have A New Activation Code. HELP COMPANY INFORMATION PRIVACY POLICY TERMS OF USE Edtine, The Company, Is Now A Div May 4th, 2024

# **Designing A Teacher Web Site Through Edline**

6. Click New Account To Create Your User Screen Name And Password If You Have Never Created An Edline Account Before. Parents, Guardians, And Other Users With More Than One Activation Code Must Still Choose New Account Even If They Have Received Several Activation Codes At On Feb 2th. 2024

### **Activating Your Edline Account**

Activating Your Edline Account Follow All Steps In Order! 1. Www.edline.net 2. Click On Sign Up (9th, New To PHS And Those Who Did Not Activate Last Year – All Who Activated At PHS Last Year Are Still Active – Login And See Updates For 2013-2014) 3. Enter Activation Code – Lowercase, Apr 1th, 2024

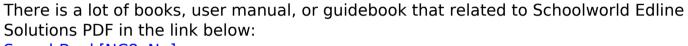

SearchBook[NC8xNg]